# **Application: gvSIG desktop - gvSIG bugs #3824**

## **El build 2405 no funciona en Linux**

10/26/2015 10:05 AM - Francisco Díaz Carsí

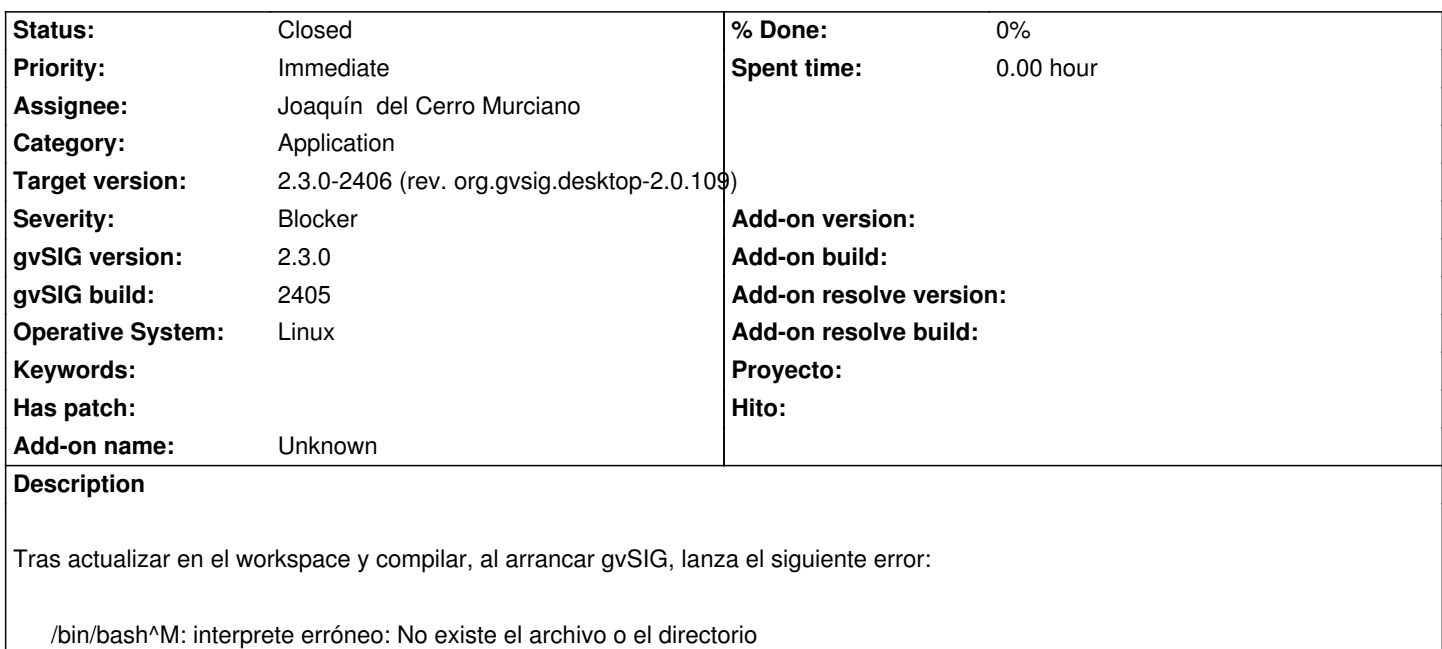

y no arranca.

También falla la instalación del build, supongo que por el mismo motivo.

### **Associated revisions**

**Revision 42417 - 10/26/2015 10:58 AM - Joaquín del Cerro Murciano**

refs #3824, sustituidos los fin de linea de windows por lo de unix.

#### **History**

#### **#1 - 10/26/2015 11:00 AM - Joaquín del Cerro Murciano**

*- Status changed from New to Fixed*

En el gvSIG.sh el fin de linea se quedo el de windows (CR+LF) cuando deberia estar el de Unix (LF). Se ha cambiado el formato de fin de linea. Para hacerlo simplemente lo he cargado con el vi (vim) y he puesto ":set ff=unix" y he guardado el fichero.

#### **#2 - 10/26/2015 12:05 PM - Joaquín del Cerro Murciano**

*- Severity changed from Minor to Blocker*

*- Priority changed from Normal to Immediate*

#### **#3 - 10/26/2015 05:36 PM - Álvaro Anguix**

*- Status changed from Fixed to Closed*